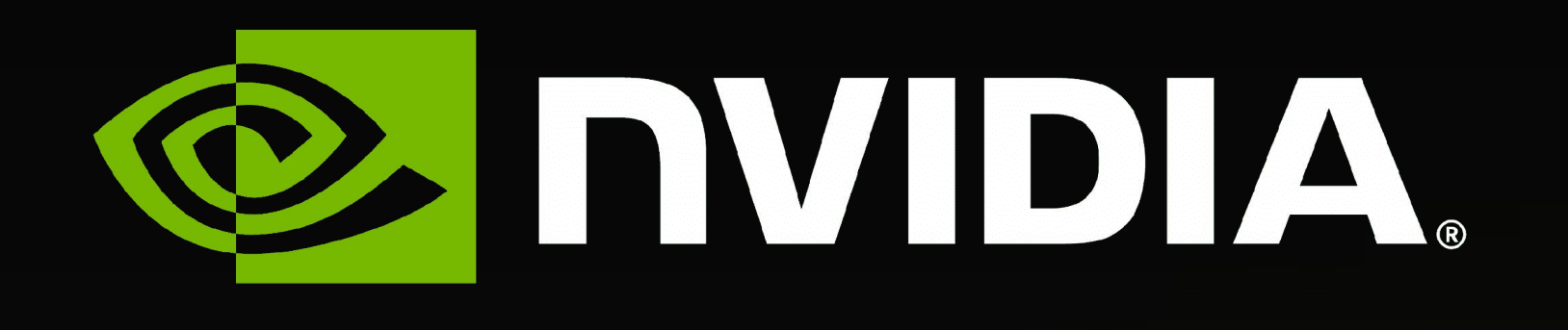

## **CUDA Streams** Matt Stack, Solutions Architect | 2/21/23

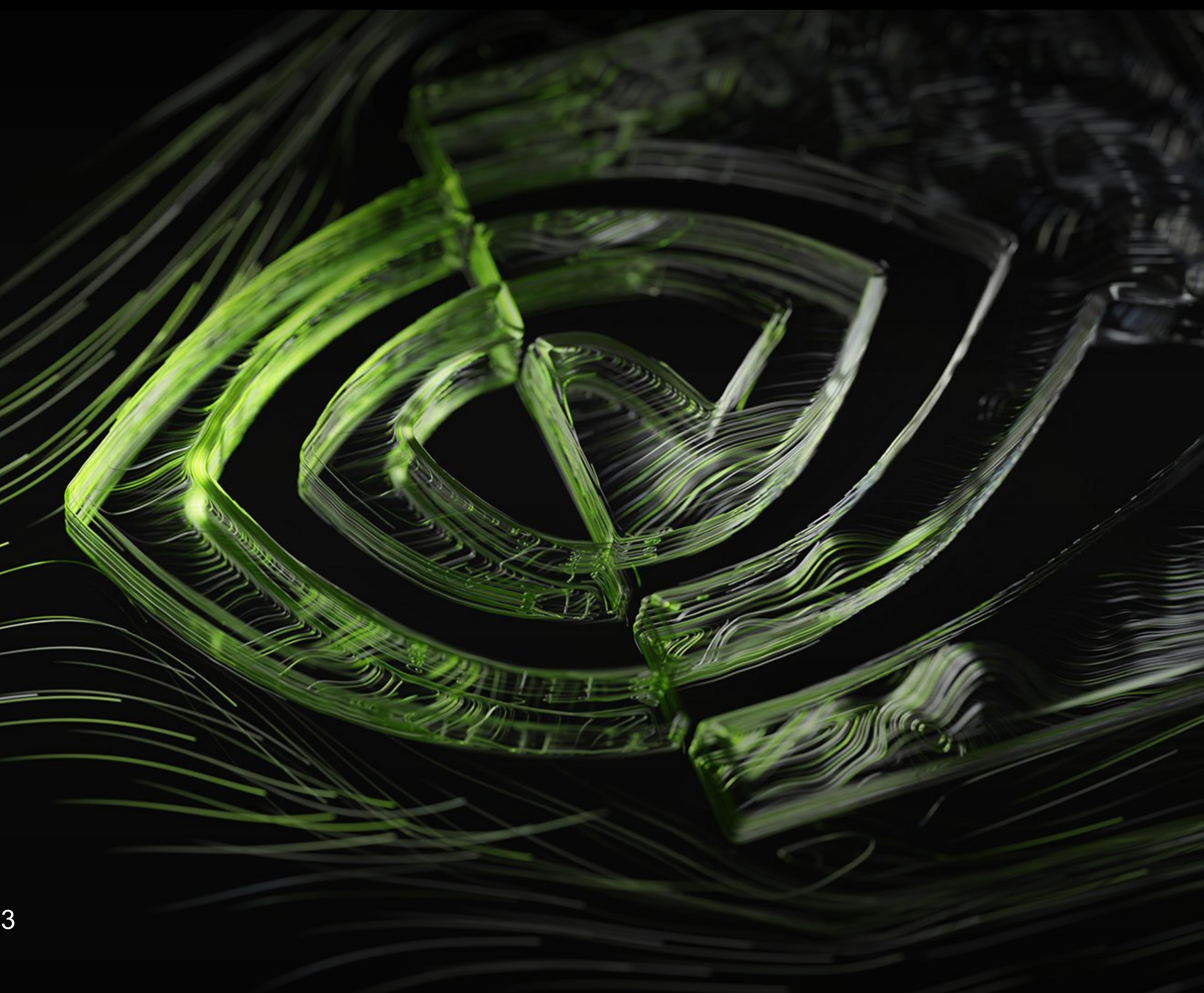

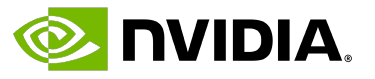

# **Concurrency- Motivation**

## • Normal CUDA implementation- 3 step process

## • Motivation: could we achieve a workflow like this?

Copy data to GPU

Copy result back to host

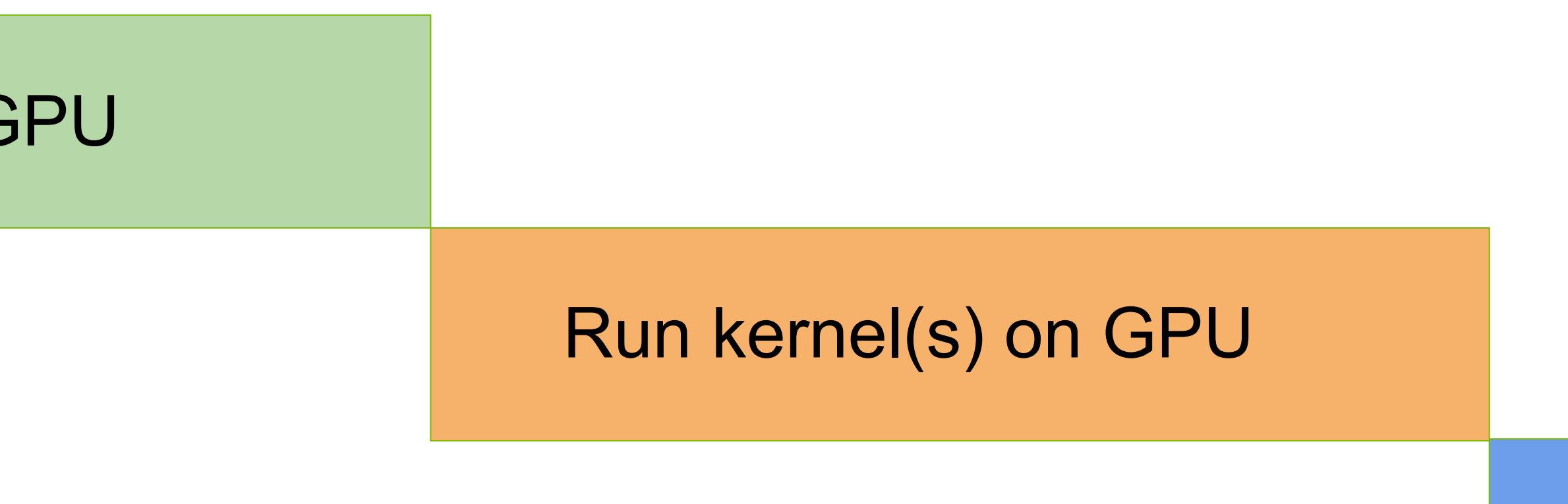

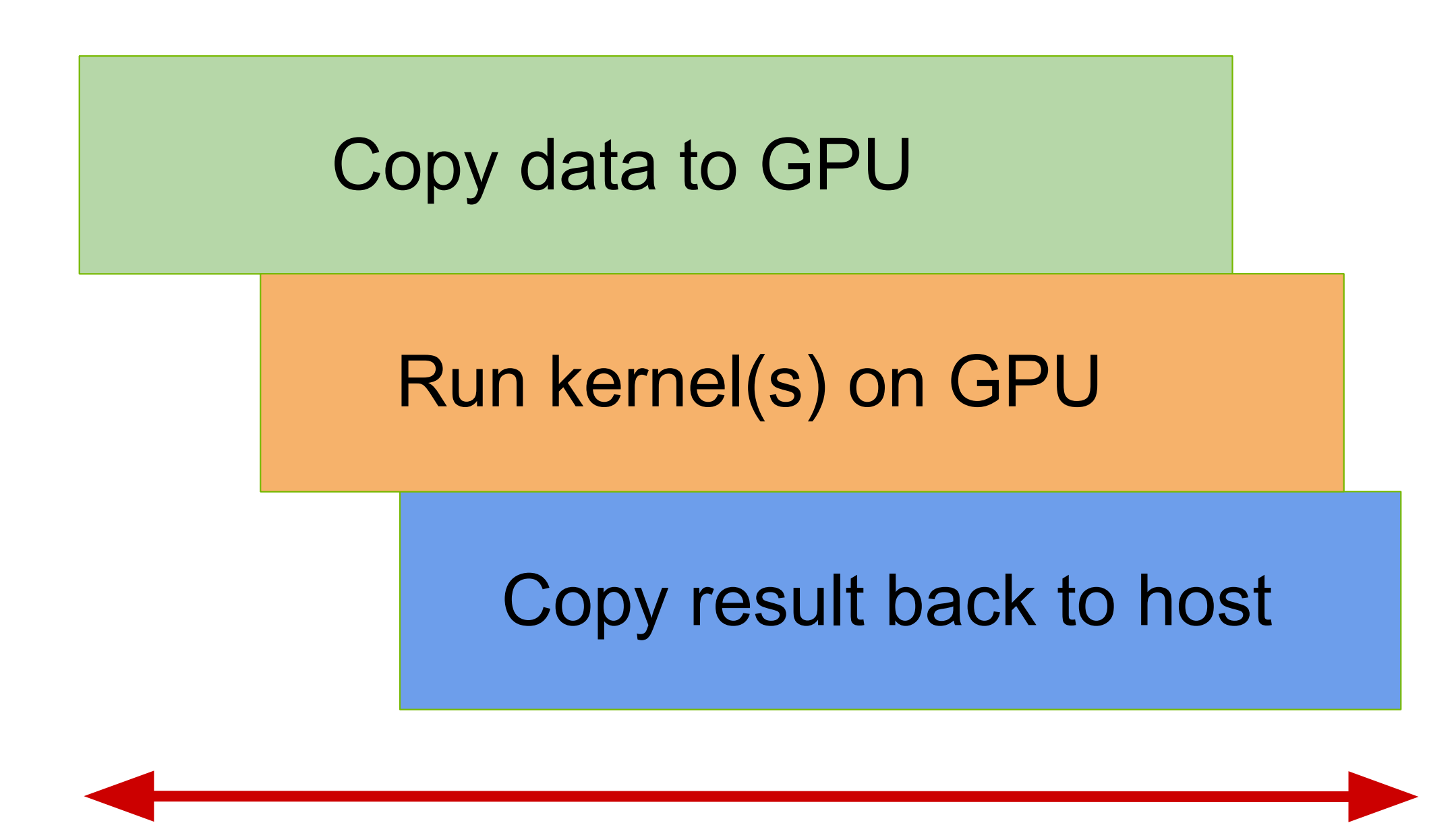

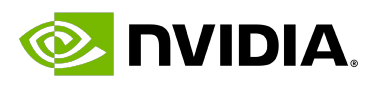

# **Pinned Memory**

- Overview:
	- Faster Host to/from Device copies
	- Enables async memcpys to/from Host and Device
- API:
	- cudaMallocHost() and cudaHostAlloc()
	- cudaFreeHost()

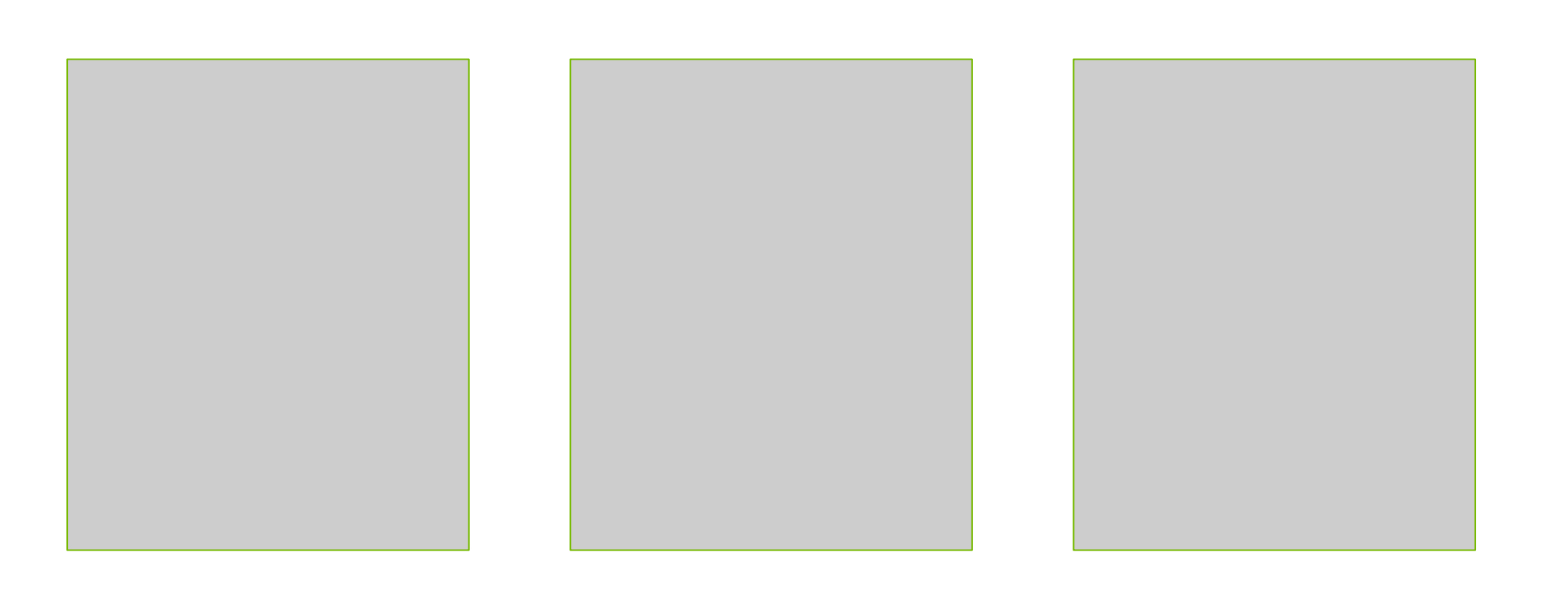

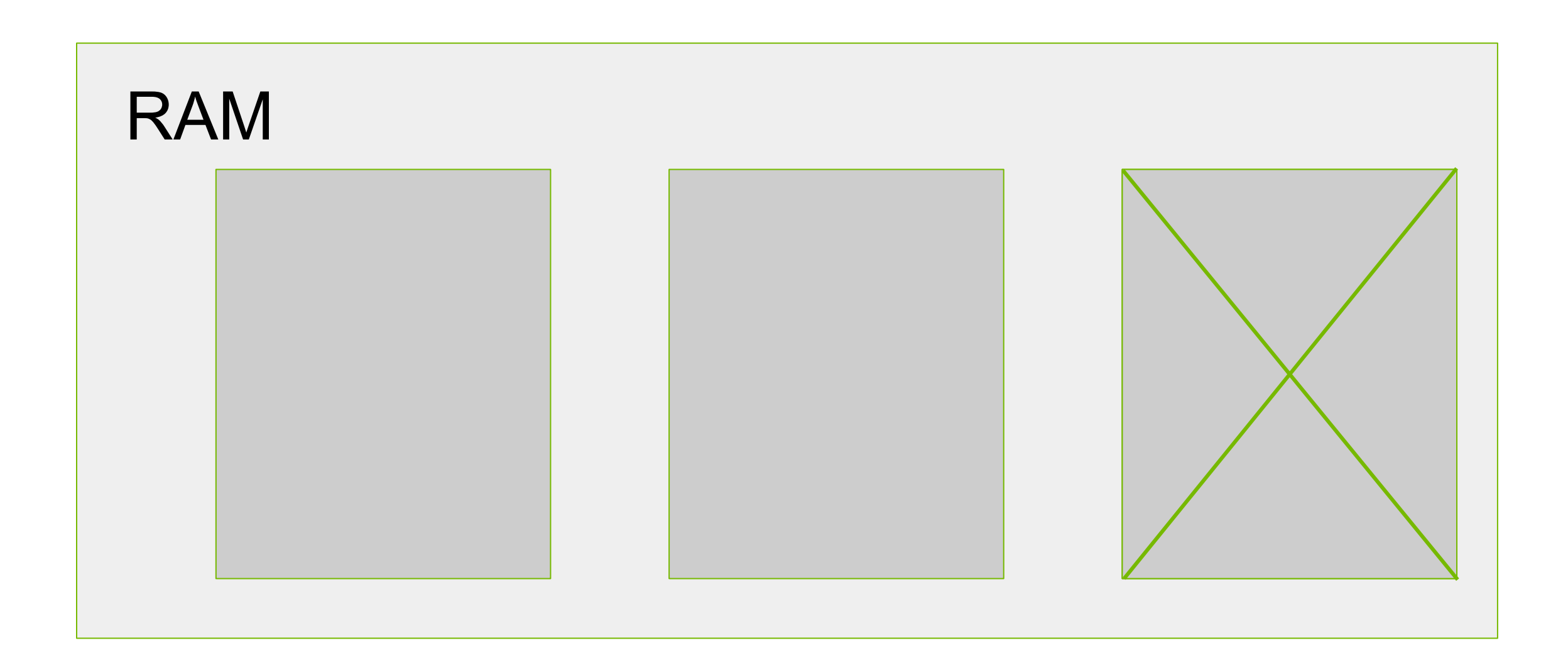

OS

## **Pageable Data Transfer**

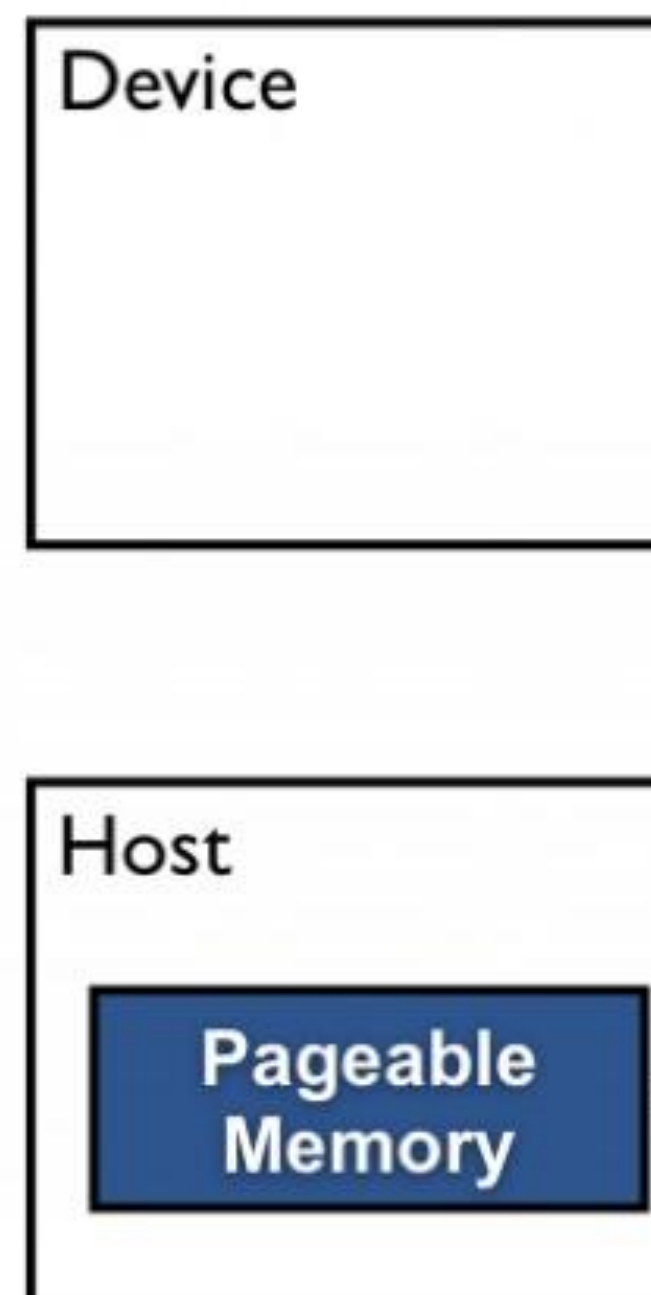

## **Pinned Data Transfer**

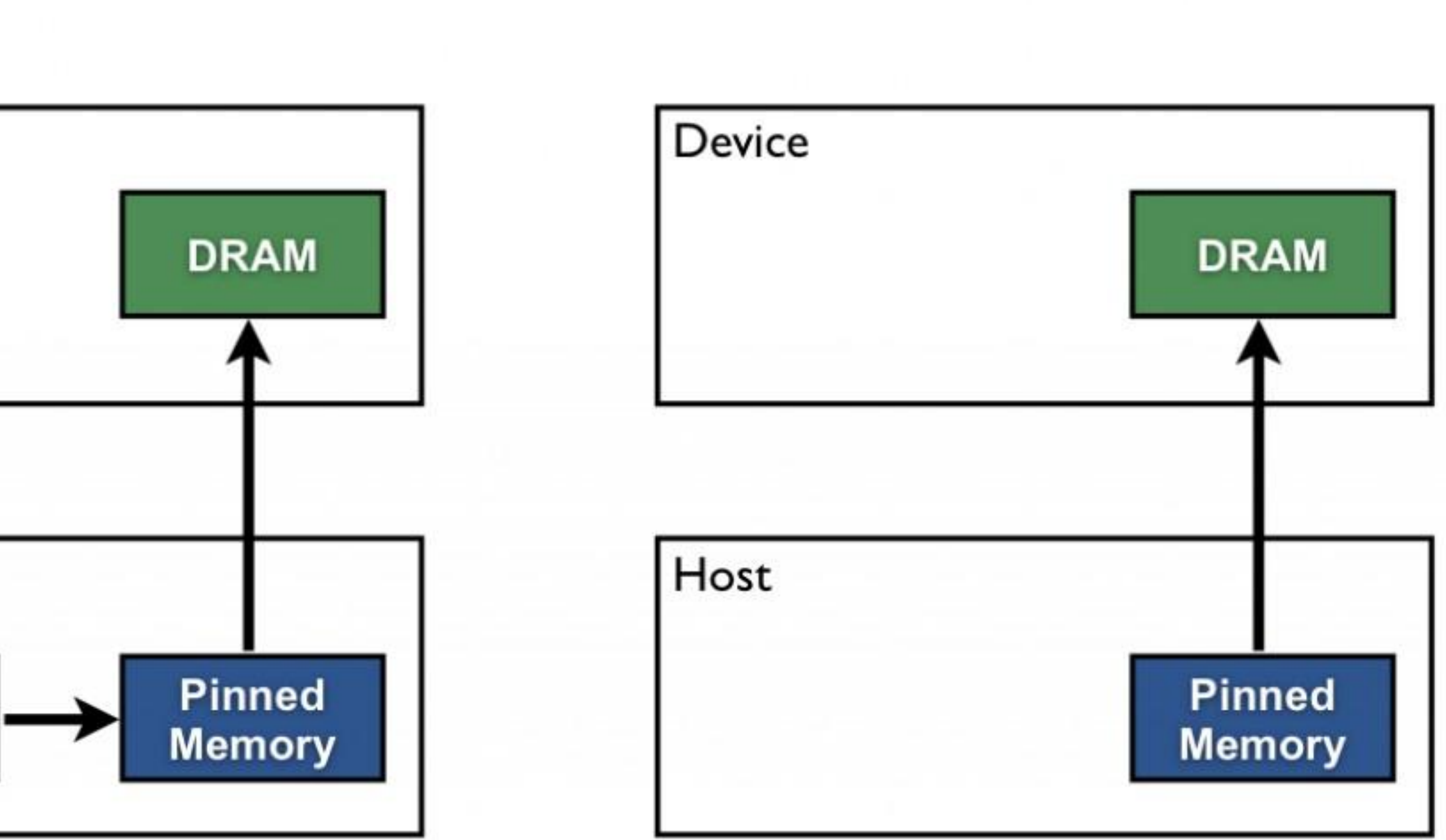

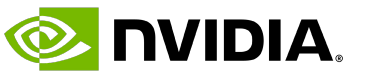

## • Default CUDA review: • Kernel are launched asynchronously with respect to Host • cudaMemcpy(HtoD/DtoH) blocks the Host thread, "blocking call"

## **Stream API Overview**

• cudaStreamCreate() / cudaStreamDestroy() • (requires the Host addr to be pinned) • my\_kernel<<<grid, block, 0, stream[i]>>>( ... )

- 
- Default stream

# • Stream API:

- 
- cudaMemcpyAsync()
	-

# • Stream:

• A Stream is a sequence of operations that are issued in-order

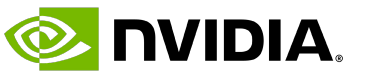

## **Stream Semantics**

•Two operations\* issued to the same stream *will execute in issue-order*. Operation B issued after Operation A will not begin until Operation A has completed

•Two operations\* issued to different streams have *no order prescribed by CUDA.* Operation A issued in stream 1 may execute before, during, or after an Operation B issued in stream 2

\*define Operation: usually cudaMemcpyAsync or a kernel<<< >>> launch, but there are other CUDA API calls that take a stream parameter

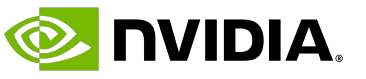

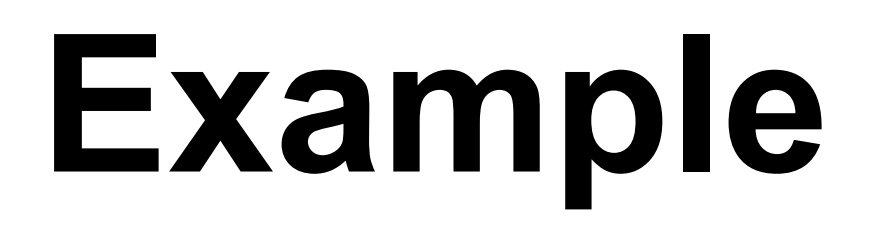

cudaStream t stream1, stream2; cudaStreamCreate(&stream1); cudaStreamCreate(&stream2);

cudaMemcpyAsync(dst, src, size, dir, stream1); kernel<<< grid, block, 0, stream2 >>>(...);

cudaStreamSynchronize(stream2);

## Potential overlap

Copy data to GPU

Run kernel(s) on GPU

Copy result back to host

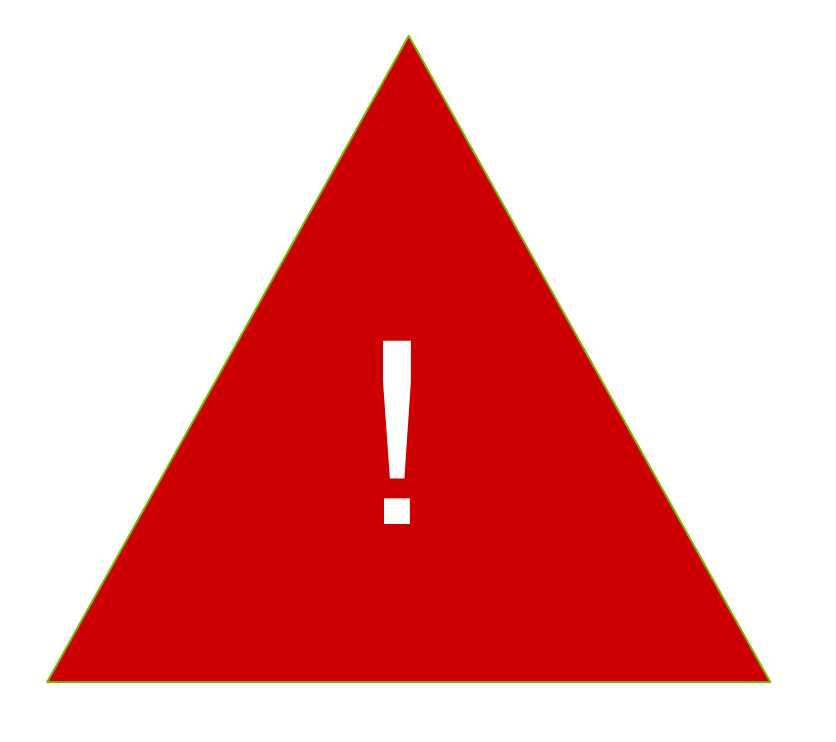

Caution: What happens in this example if the kernel depends on data from cudaMemAsync()?

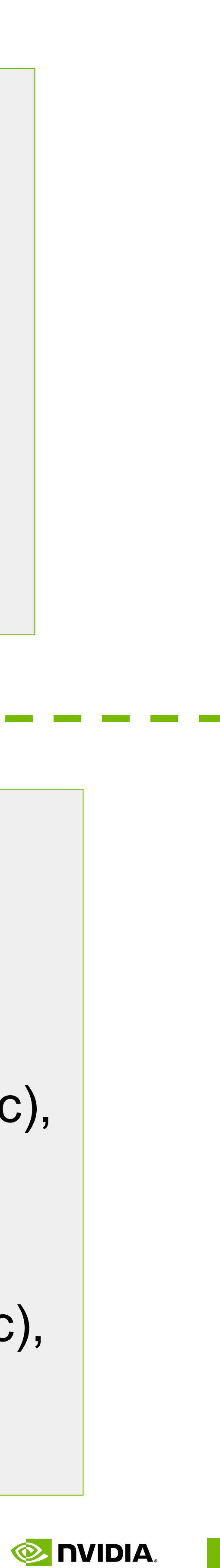

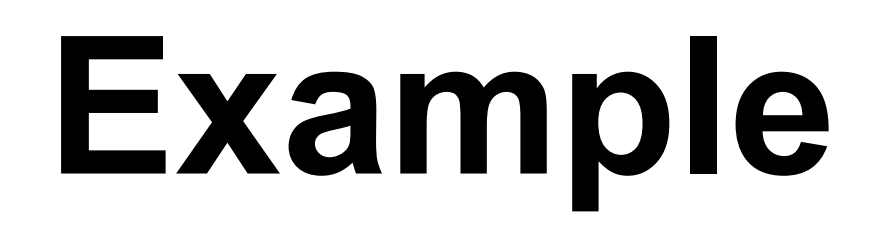

## Non-streams

```
cudaMemcpy(d_x, h_x, size_x, 
cudaMemcpyHostToDevice);
kernel<<<br/>blockspg, threadspb>>>(d_x, d_y, N);
cudaMemcpy(h_y, d_y, size_y,
```
## With streams

```
for (int i = 0; i < c; ++i){
 size_t offx = (size_x / c) * i;
 size_t offy = (size_y / c) * i;
 cudaMemcpyAsync(d_x+offx, h_x+offx, (size_x / c), 
 cudaMemcpyHostToDevice, stream[i%ns]);
 Kernel<<< b/c, t, 0, stream[i%ns] >>>(d x+offx,
 d_y+offy, N/c);
 cudaMemcpyAsync(h_y+offy, d_y+offy, (size_x / c), 
 cudaMemcpyDeviceToHost, stream[i%ns]);
```
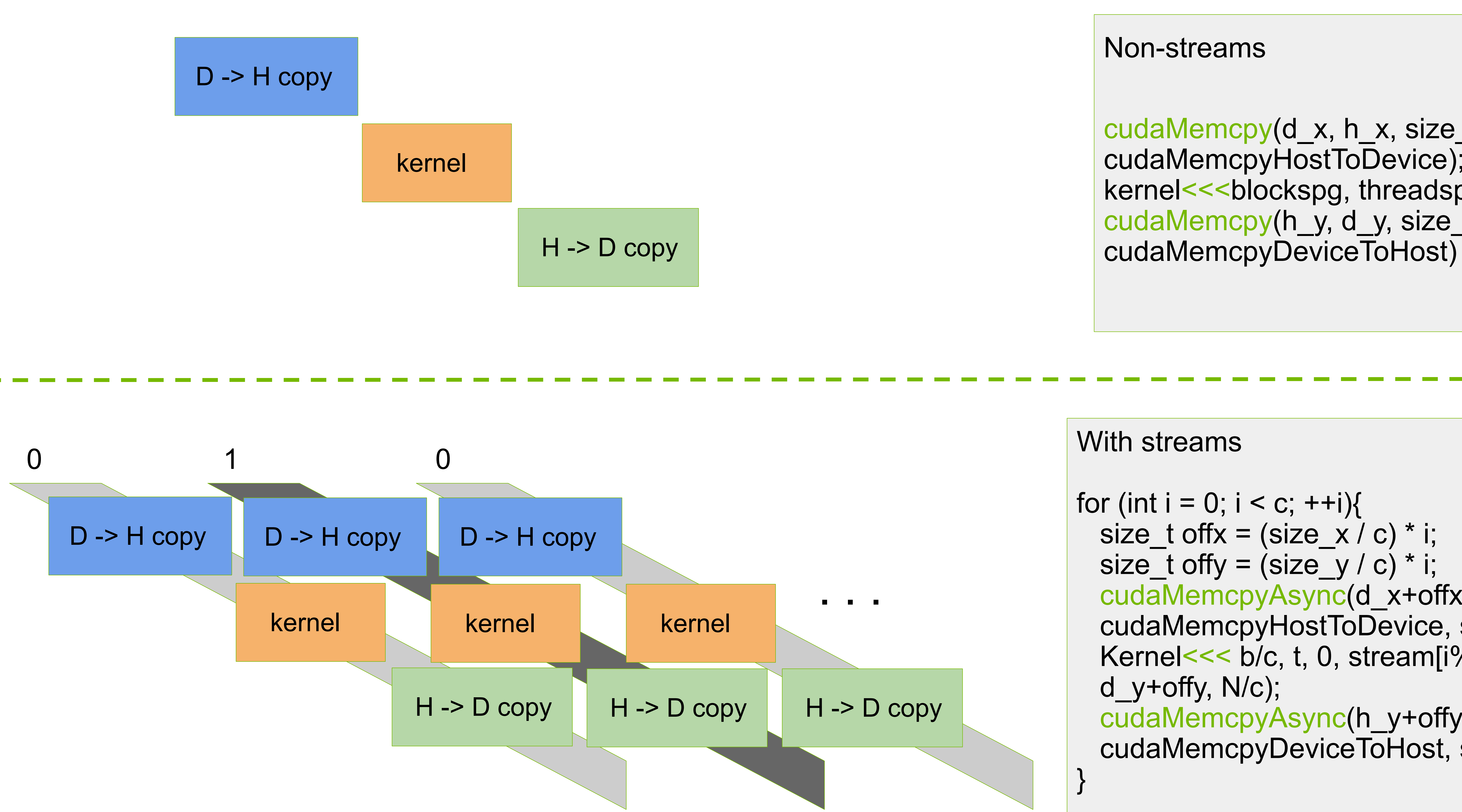

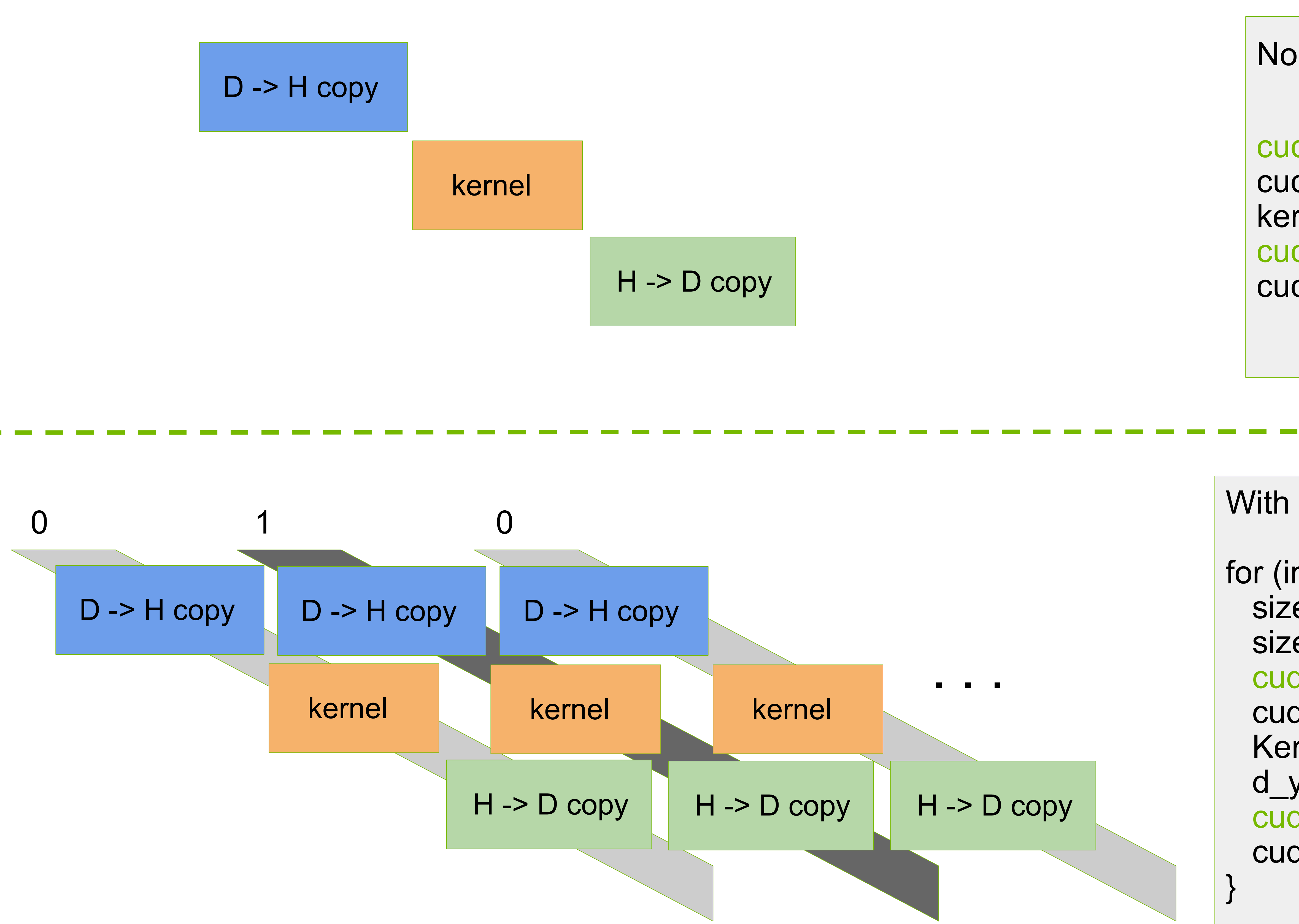

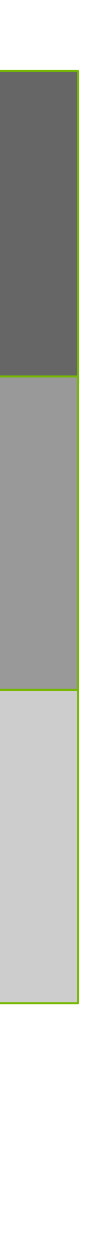

**DE NUDIA** 

# **Default Stream**

• Kernels<<<>>> and cudaMemcpy that don't specify a stream are sent to the • Operations submitted to the Default Stream will: • wait for all previously submitted work *in all streams* to finish before executing • not allow other operations in different streams to begin executing until it is

# Default Stream (Null stream) finished

• Converting the Default Stream to an "ordinary" stream

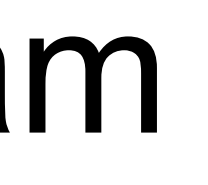

# nvcc --default-stream per-thread …

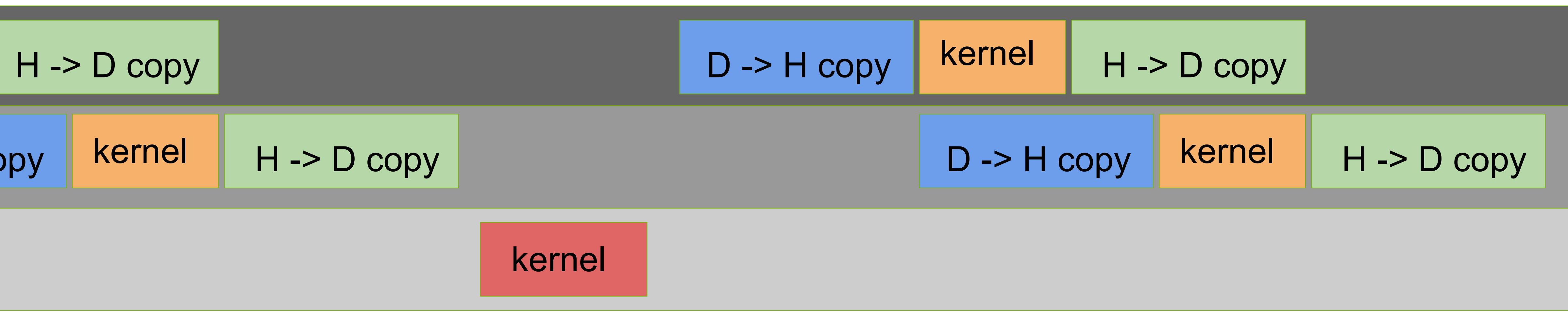

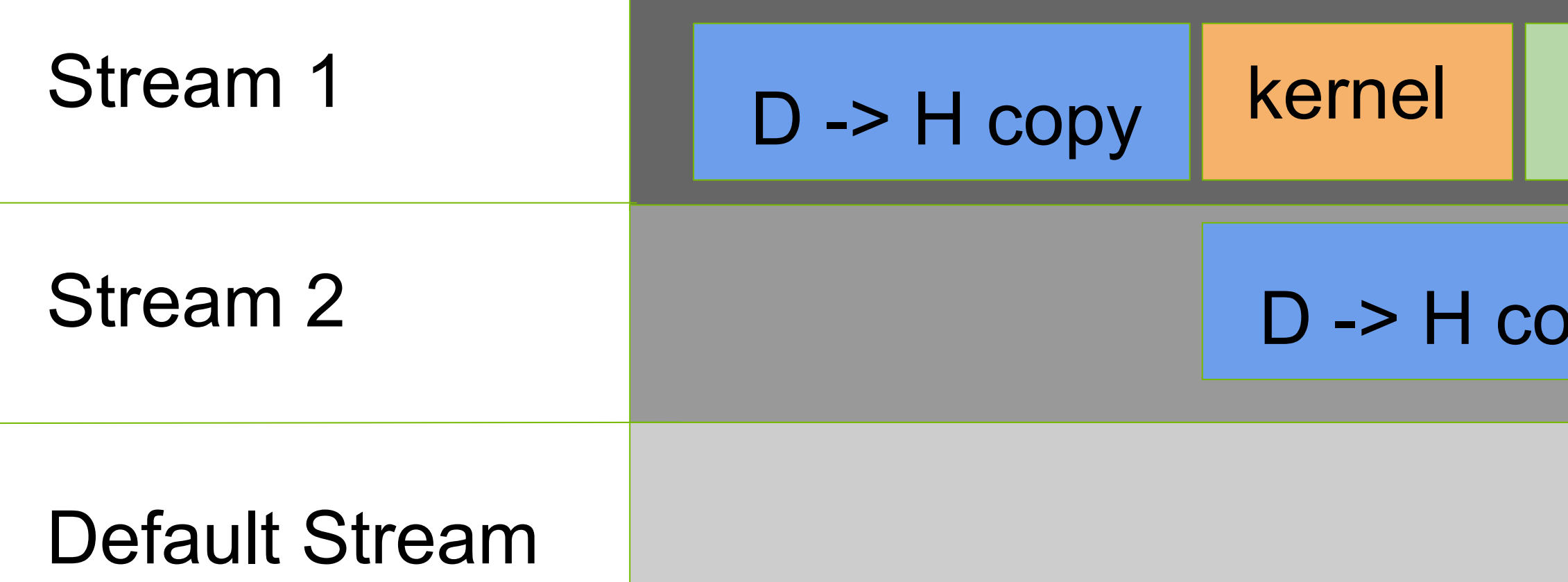

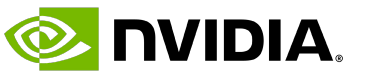

# **CUDA Events**

• CUDA Events are markers used for synchronization and signaling between

cudaEventCreate(&start); cudaEventRecord(start); // "record" issued into default stream cudaEventSynchronize(stop); // wait for stream activity to reach stop event cudaEventElapsedTime(&float\_time, start, stop);

cudaEvent t start, end; cudaEventCreate(&end); Kernel<<<br/>kb, t >>>( ... ); cudaEventRecord(stop);

- it was recorded
- streams and the Host • Used for timing and complex synchronization between streams • CudaEvents are "recorded" when they are issued • CudaEvents are "completed" when the stream has reached the point where

# • for stream signaling- cudaStreamWaitEvent(), makes a stream wait for an event to happen

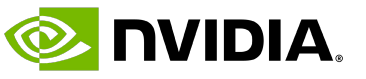

# **Further Reading**

• Going into more technical detail with queues and depthvsbreadth first: • <https://developer.download.nvidia.com/CUDA/training/StreamsAndConcurrencyWebinar.pdf>

• https://docs.nvidia.com/cuda/cuda-runtime-api/group CUDART STREAM.html • https://docs.nvidia.com/cuda/cuda-runtime-api/group CUDART EVENT.html#group CUDART EVENT

• CUDA Programming Guide is always a good place to get a overview of a feature: • <https://docs.nvidia.com/cuda/cuda-c-programming-guide/index.html#streams>

- -
- APIs for Streams and Events
	-
	-
- 
- Cuda Streams performance best practices:
	-
- CUDA Streams lecture
	-

• <https://on-demand.gputechconf.com/gtc/2014/presentations/S4158-cuda-streams-best-practices-common-pitfalls.pdf>

• <https://www.olcf.ornl.gov/calendar/cuda-concurrency/>[\(CUDA Concurrency on Vimeo](https://vimeo.com/442361242))

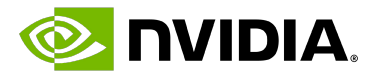

## **Hands on**

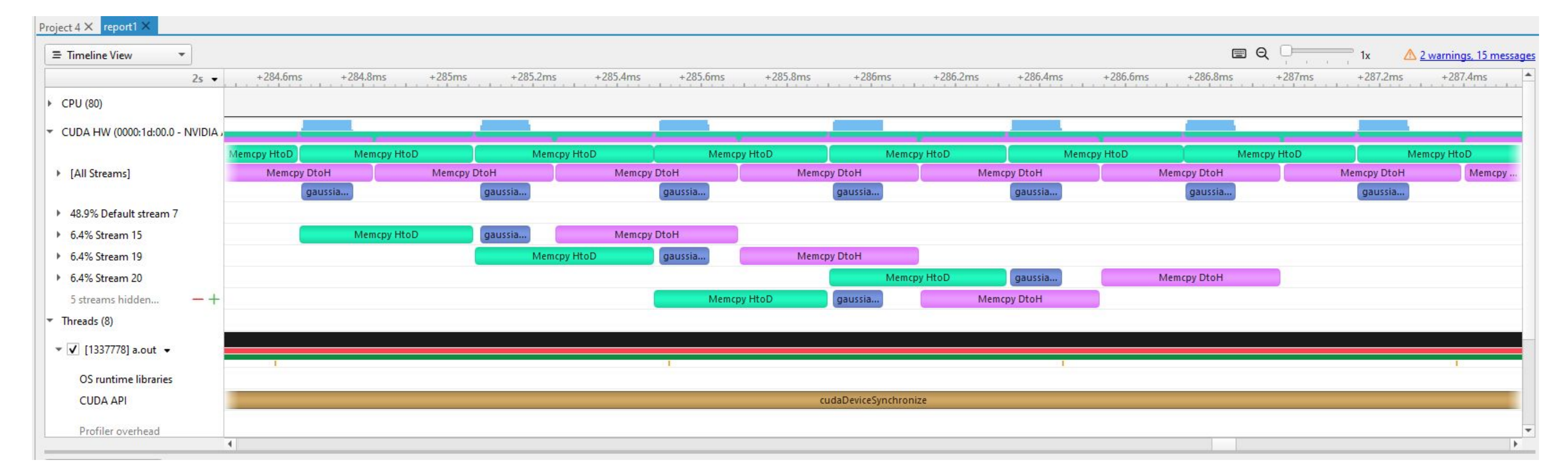

## Ex1. Compute/Copy overlap Ex2. Cuda Event Timing Ex3. Default streams with Nsys

## <https://github.com/matt-stack/TAC-HEP-Training-Feb2023.git>

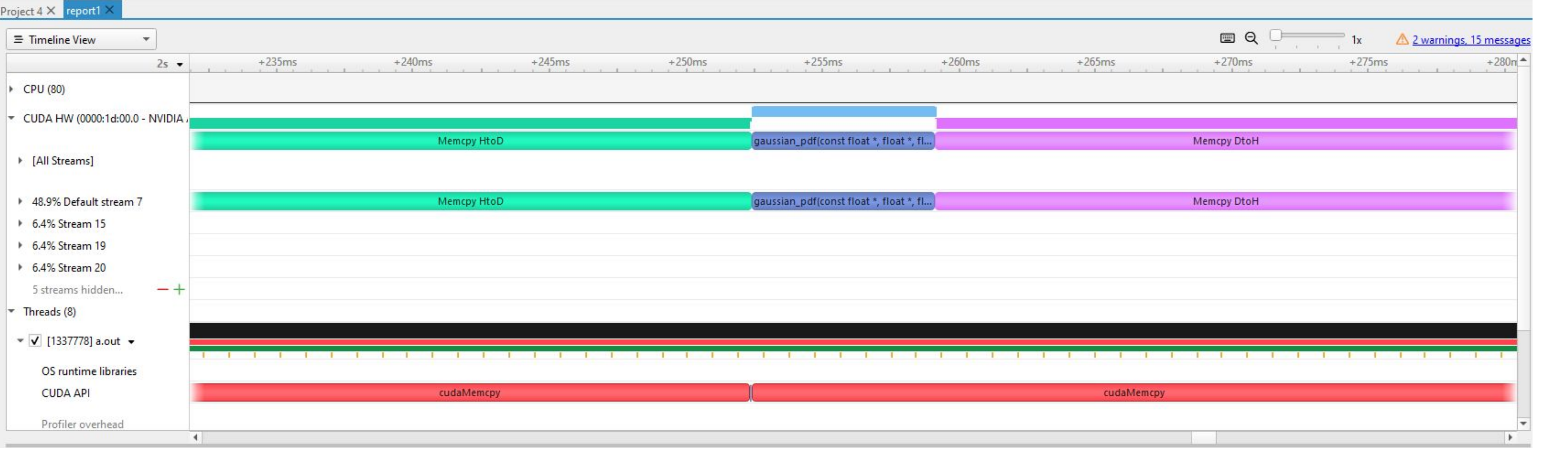

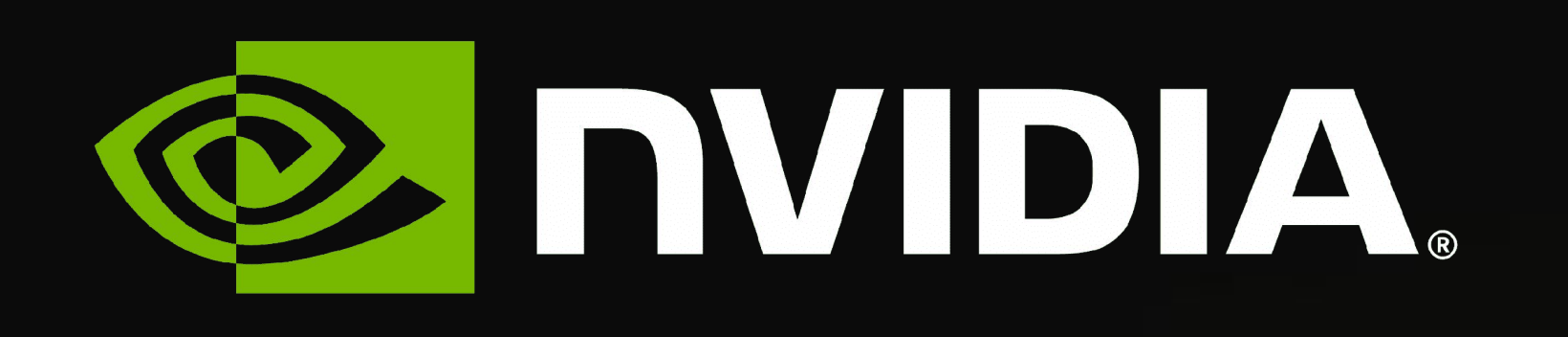

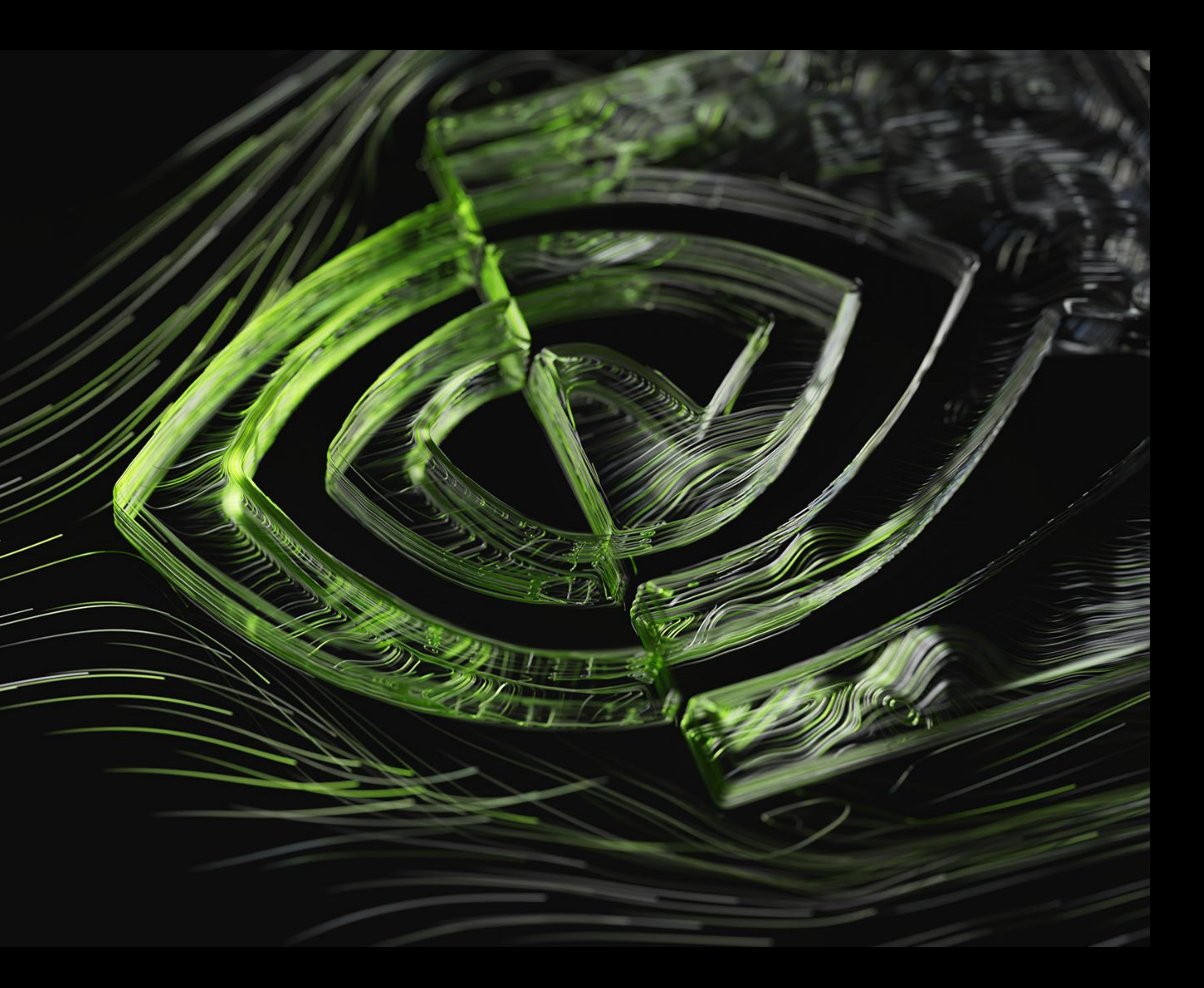